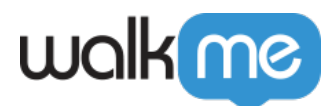

1. Mobile Console *(*  $\blacksquare$ 

[ゴール\)](https://support.walkme.com/ja/knowledge-base/%e3%83%a2%e3%83%90%e3%82%a4%e3%83%ab%ef%bc%9a%e3%83%ab%e3%83%bc%e3%83%ab%e3%83%99%e3%83%bc%e3%82%b9%e3%81%ae%e8%bf%bd%e8%b7%a1%e3%82%a4%e3%83%99%e3%83%b3%e3%83%88%ef%bc%88%e4%bb%a5%e5%89%8d%e3%81%ae/) [追加方法](https://support.walkme.com/ja/knowledge-base/%e3%83%a2%e3%83%90%e3%82%a4%e3%83%ab%ef%bc%9a%e3%83%ab%e3%83%bc%e3%83%ab%e3%83%99%e3%83%bc%e3%82%b9%e3%81%ae%e8%bf%bd%e8%b7%a1%e3%82%a4%e3%83%99%e3%83%b3%e3%83%88%ef%bc%88%e4%bb%a5%e5%89%8d%e3%81%ae/)

- 2. *[+* 1
- 3. *API*
- 4. *「イベント名」*フィールド 名前 入力し;
- $5.$
- 

修飾子が1つある き、セグメンテーション 変数 じです: *現在 セッション*

6. Power Mode

 $\circ$ 

7. Mobile Console

規則ベース イベント 例:

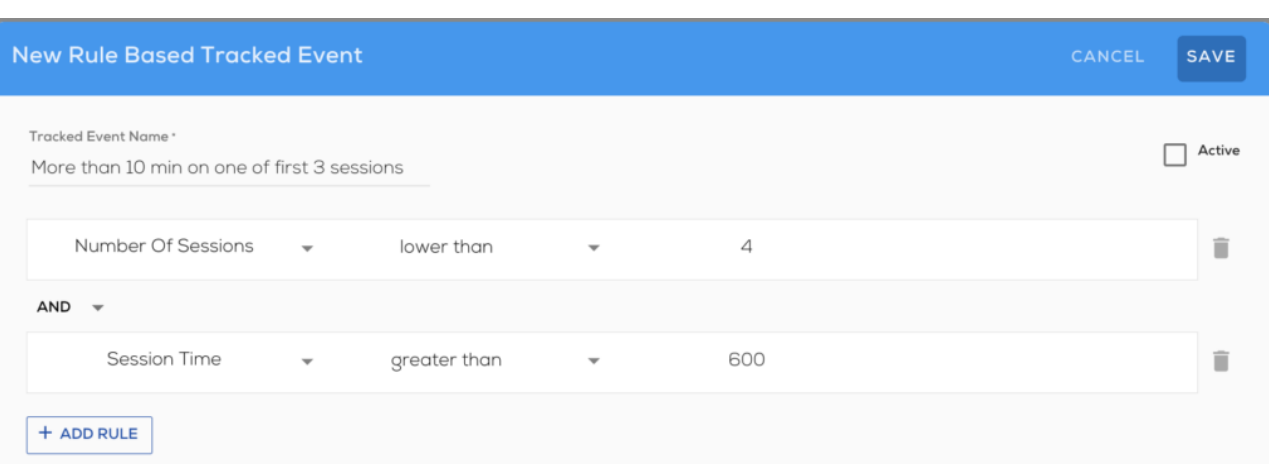

[モバイル:ルールベース](https://support.walkme.com/ja/knowledge-base/%e3%83%a2%e3%83%90%e3%82%a4%e3%83%ab%ef%bc%9a%e3%83%ab%e3%83%bc%e3%83%ab%e3%83%99%e3%83%bc%e3%82%b9%e3%81%ae%e8%bf%bd%e8%b7%a1%e3%82%a4%e3%83%99%e3%83%b3%e3%83%88%ef%bc%88%e4%bb%a5%e5%89%8d%e3%81%ae/) [追跡](https://support.walkme.com/ja/knowledge-base/%e3%83%a2%e3%83%90%e3%82%a4%e3%83%ab%ef%bc%9a%e3%83%ab%e3%83%bc%e3%83%ab%e3%83%99%e3%83%bc%e3%82%b9%e3%81%ae%e8%bf%bd%e8%b7%a1%e3%82%a4%e3%83%99%e3%83%b3%e3%83%88%ef%bc%88%e4%bb%a5%e5%89%8d%e3%81%ae/)[イベント\(](https://support.walkme.com/ja/knowledge-base/%e3%83%a2%e3%83%90%e3%82%a4%e3%83%ab%ef%bc%9a%e3%83%ab%e3%83%bc%e3%83%ab%e3%83%99%e3%83%bc%e3%82%b9%e3%81%ae%e8%bf%bd%e8%b7%a1%e3%82%a4%e3%83%99%e3%83%b3%e3%83%88%ef%bc%88%e4%bb%a5%e5%89%8d%e3%81%ae/)[以前](https://support.walkme.com/ja/knowledge-base/%e3%83%a2%e3%83%90%e3%82%a4%e3%83%ab%ef%bc%9a%e3%83%ab%e3%83%bc%e3%83%ab%e3%83%99%e3%83%bc%e3%82%b9%e3%81%ae%e8%bf%bd%e8%b7%a1%e3%82%a4%e3%83%99%e3%83%b3%e3%83%88%ef%bc%88%e4%bb%a5%e5%89%8d%e3%81%ae/)